# Instruction conditionnelle

Au sein d'une fonction, il peut être intéressant d'exécuter des instructions sous certaines conditions.

## If … elif … else

Par exemple, si vous souhaitez écrire une fonction majorite(age) qui renvoie "Majeur"/"Mineur" selon l'âge renseigné, il est nécessaire de séparer les cas où l'âge est supérieur à 18 et celui où il est inférieur. En Python, un bloc d'instruction conditionnelle s'écrit en indiquant :

#### if condition: instruction

L'instruction n'est exécutée que si la condition suivant if est vérifiée. Les deux points servent à indiquer à Python que vous commencez un bloc d'instructions. Pour notre exemple, on peut écrire :

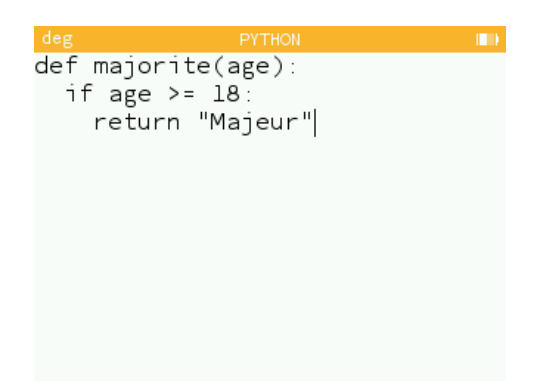

La fonction ci-dessus répond donc le texte "Majeur" si l'âge indiqué entre parenthèses est supérieur ou égal à 18. Voir l'application ci-dessous :

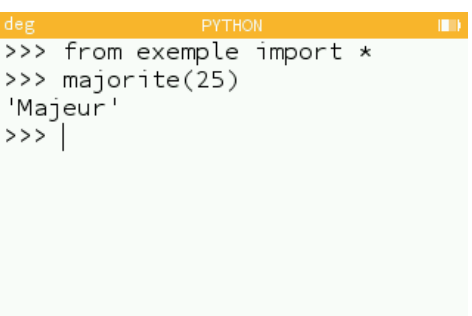

Si l'on souhaite ajouter la possibilité de répondre "Mineur", il faut ajouter un cas. On souhaite que la fonction réponde "Majeur" si l'âge est supérieur à 18 et "Mineur" sinon. Pour signifier ce SINON à Python, on utilise else suivi de deux points avec la même indentation que le premier if.

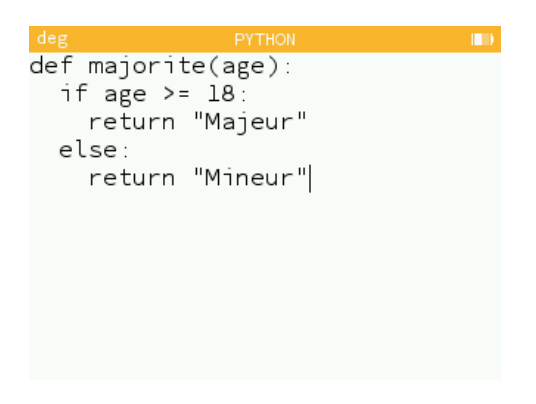

En résumé :

— S'il n'y a qu'un seul cas à distinguer, on utilisera :

```
if condition:
    instruction
```
— S'il n'y a que deux cas à distinguer, on utilisera :

```
if condition:
    instruction_1
else:
    instruction_2
```
— S'il y a plus de deux cas, on utilisera elif pour ajouter des conditions :

```
if condition_1:
    instruction_1
elif condition_2:
    instruction_2
elif condition_3:
    instruction_3
```
## Les conditions

Voici la syntaxe des conditions dans Python :

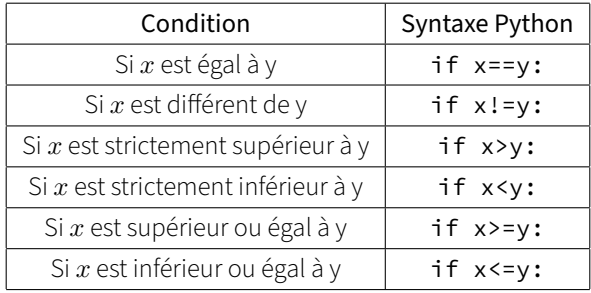

Si l'on souhaite vérifier deux conditions, on utilise and entre les deux conditions. Par exemple :

#### if  $x == 1$  and  $y > 0$ :

Si l'on souhaite vérifier l'une ou l'autre des deux conditions, on utilise or entre les deux conditions. Par exemple :

#### if  $x>=1$  or  $x==0$ :

Appuyez sur la touche ( $\overline{\ddot{a}}$ ) de votre calculatrice pour faire apparaître un menu de raccourcis. Dans Boucles et tests vous trouverez des blocs d'instructions pré-remplis pour vous éviter d'écrire lettre par lettre au clavier.

### Exercice

Écrire une fonction vabsolue(x) qui prend un réel en argument et renvoie sa valeur absolue.

### Autre exercice

Écrire une fonction mediane qui prend une série de nombres de taille quelconque en argument et qui renvoie la médiane de la série.